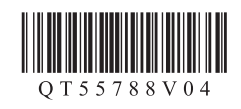

## **Canon PIXMA PRO-10 喷墨打印机**

# 入门指南 使用说明书

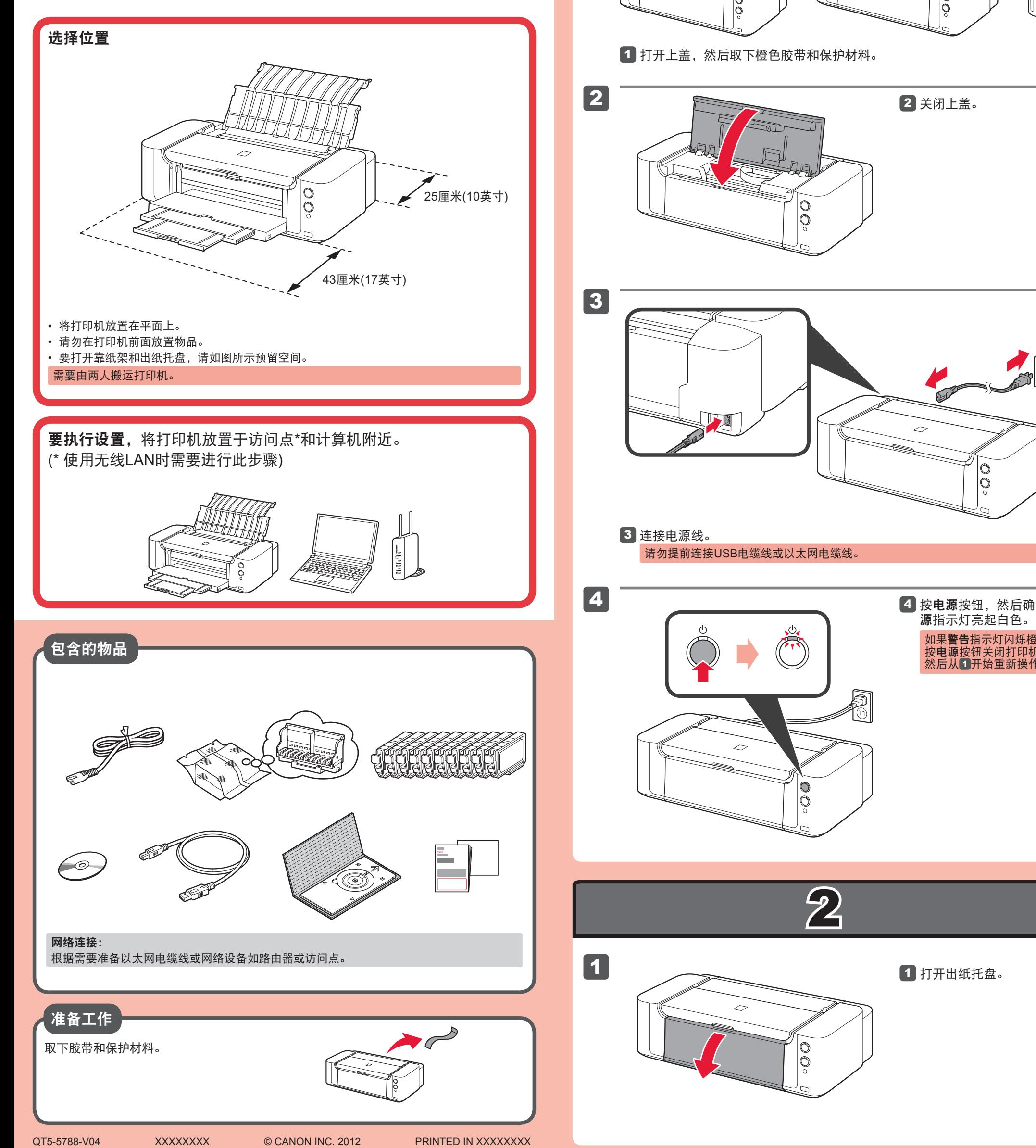

 $\mathbf{r}$ 请勿让物品掉入打印机内部中。否则可能造成故障。 1 1 2 3  $\widetilde{\mathbb{D}}$ 4 <mark>按电源</mark>按钮,然后确认**电** 如果警告指示灯闪烁橙色, 按**电源**按钮关闭打印机, 然后从1开始重新操作。

安装、使用产品前,请阅读使用说明书。 该说明书请保留备用。 请在充分理解内容的基础上,正确使用。

• Windows是Microsoft Corporation在美国和/或其他国家/地区的商标或注册商标。<br>• Windows Vista是Microsoft Corporation在美国和成其他国家/地区的商标或注册商标。<br>• Mac、Mac OS、AirPort和Bonjour是Apple Inc.在美国和其他国家/地区注册的商标。

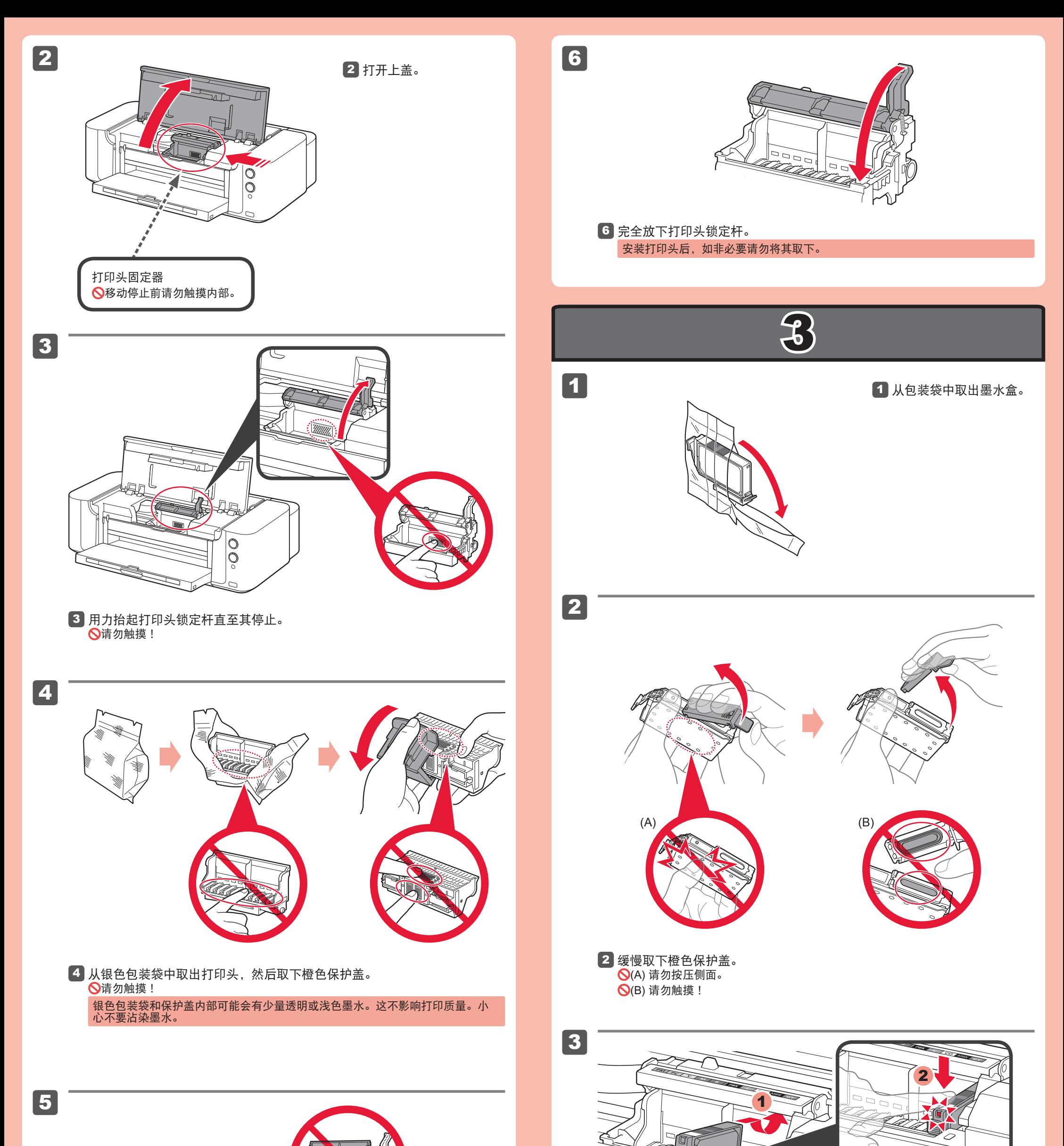

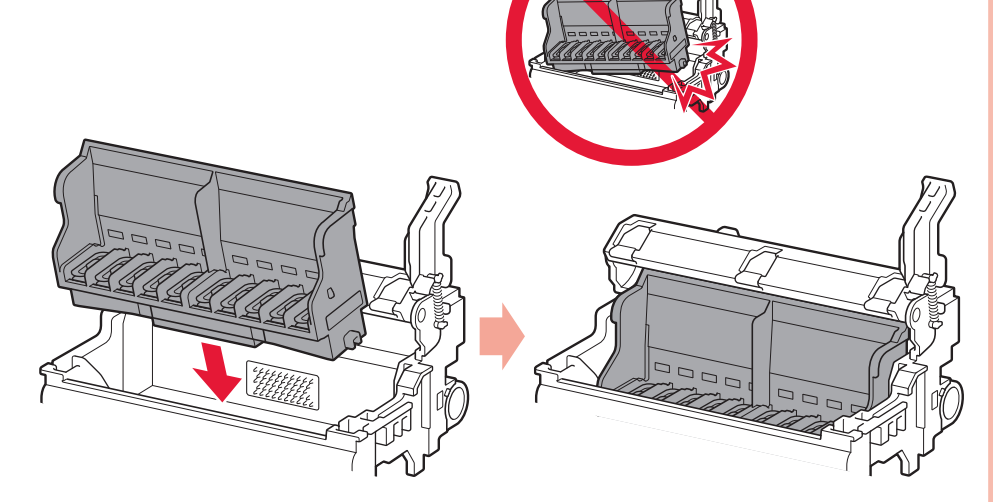

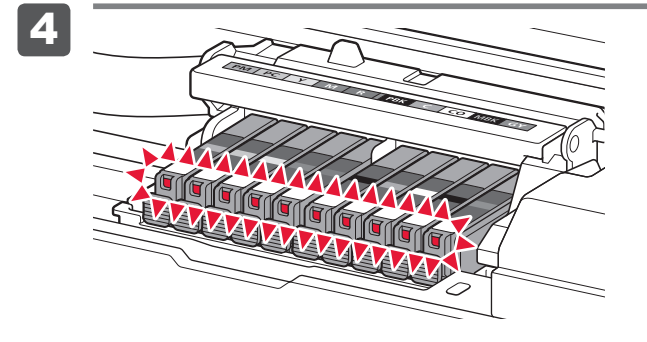

将打印头放置到合适位置。 请勿敲击打印头固定器的侧面! 5

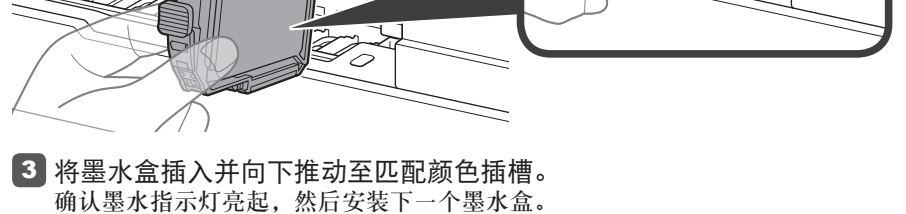

### 4 确认所有指示灯亮起。

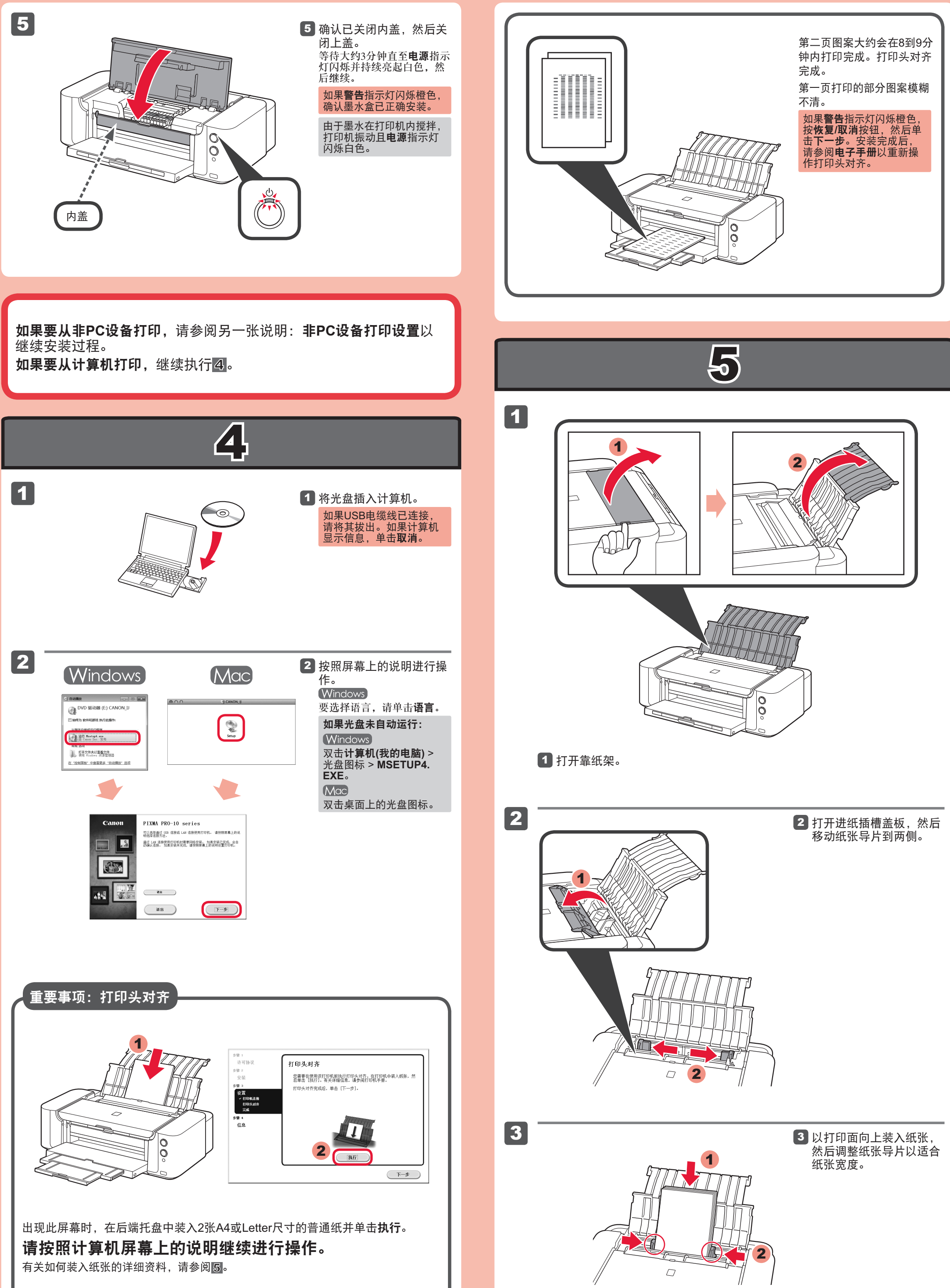

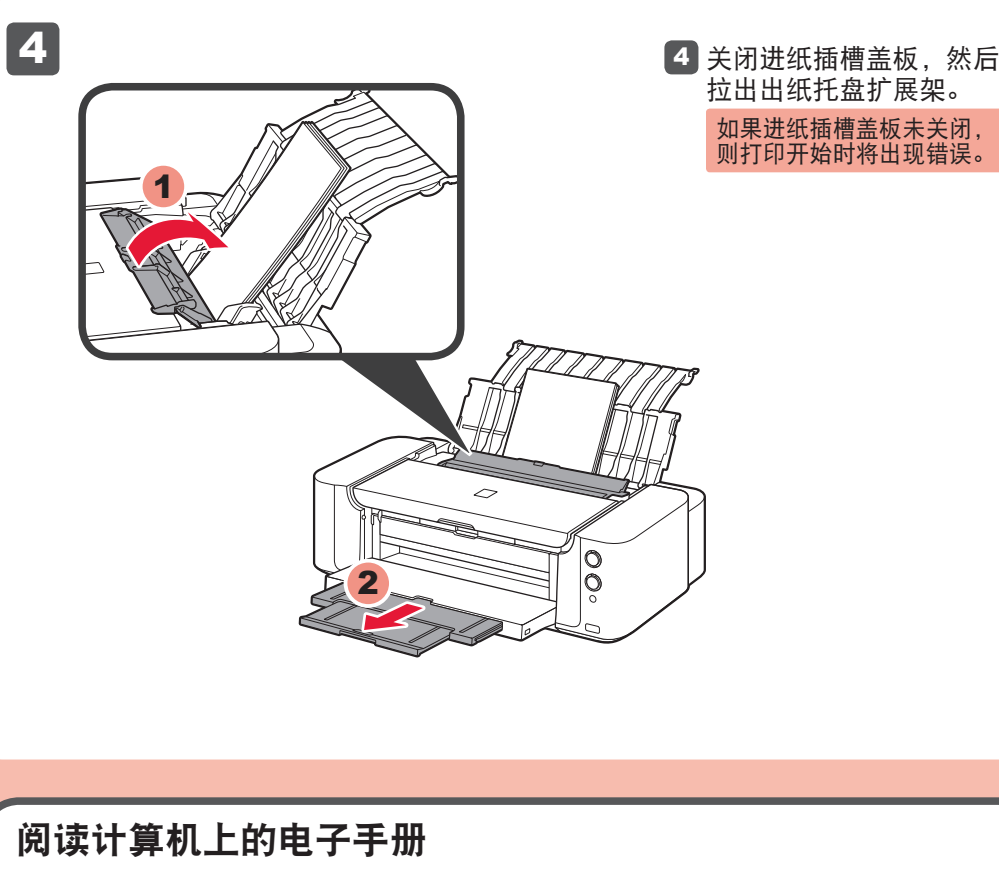

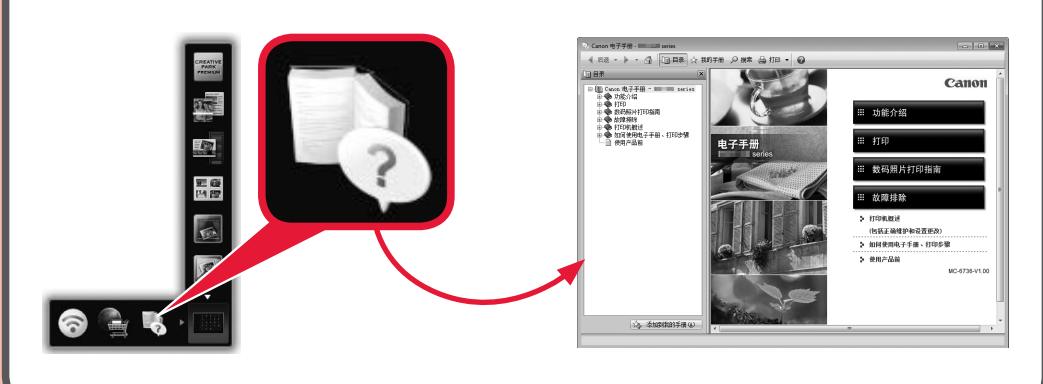

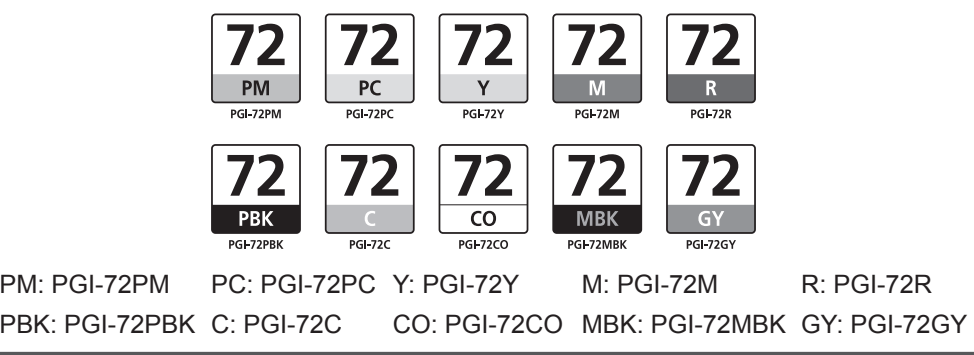

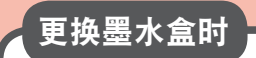

## 请勿使打印机处于无墨水盒的状态。

如果打印机中没有墨水盒,导致出现诸如由于墨水干涸而堵塞的问题,打印机可能会 被损坏。

### 以下墨水盒与本打印机兼容。

原产地 :泰国 修订日期 :2019.6

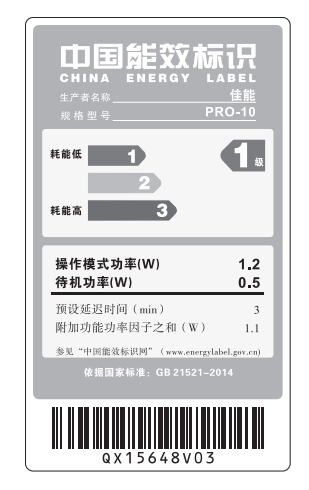